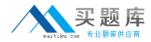

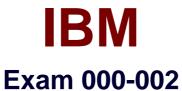

# 000-002 IBM Tivoli Storage Productivity Center V4.1 Implementation

3.0

[Total Questions: 126]

http://www.maitiku.com QQ:860424807

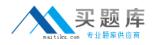

# Question No:1

How many zone set(s) can be active at the same time?

A. 1 B. 3 C. 10 D. unlimited

**Answer: A** 

**Question No : 2** 

Which protocol is used to discover a CIMOM?

A. SLP B. UDP

C. TPC

D. SNMP

**Answer: A** 

#### **Question No:3**

Which IBM Tivoli Storage Productivity Center server directories and subdirectories need to be backed up on UNIX in case of a disaster?

- A. /opt/IBM/TPC
- B. /usr/IBM/Tivoli/tip and /usr/IBM/TPC
- C. /opt/IBM/Tivoli/tip, /opt/IBM/replication, and /opt/IBM/TPC
- D. /usr/IBM/Tivoli/tip, /usr/IBM/replication, and /opt/IBM/TPC

Answer: C

#### **Question No:4**

What are the default server components that will get installed when a typical installation

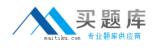

with Servers is selected?

A. IBM Tivoli Storage Productivity Center for Data and Device

**B.** Tivoli Integrated Portal, Storage Resource agent, andIBM Tivoli Storage Productivity Center for Data Server

**C.** IBM Tivoli Storage Productivity Center for Data and Device, and IBM Tivoli Storage Productivity Center for Replication

**D.** Tivoli Integrated Portal, IBM Tivoli Storage Productivity Center for Replication, and IBM Tivoli Storage Productivity Center for Data and Device

# Answer: D

Question No : 5

Which two items must be configured in IBM Tivoli Storage Productivity Center (Tivoli Storage Productivity Center) to send an alert to Tivoli Enterprise Center/OMNIbus?

(Choose two.)

A. the default domain name

B. a fully qualified Tivoli Enterprise Console/OMNIbus Server

C. the IP address where Tivoli Enterprise Console/OMNIbus can be found

D. the Tivoli Enterprise Console/OMNIbus User ID and Password to gain access

**E.** the port number to whichTivoli Storage Productivity Center will direct Tivoli Enterprise Console/OMNIbus events

# Answer: B,E

# Question No : 6

The customer is requesting performance monitoring of NetApp storage subsystems. Which agent is required?

- A. NetApp CIM agent (ONTAP SMI-S agent)
- **B.** IBM Tivoli Storage Productivity Center Data agent
- C. IBM Tivoli Storage Productivity Center Storage Resource agent
- D. IBM Tivoli Storage Productivity Center Data agent andNetApp CIM agent

#### Answer: A

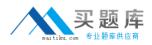

# **Question No:7**

What are the correct steps to create a zone set?

A. Go to Fabric Manager->Fabrics->Zone Configuration->Change->Add under Zone Sets->Provide Zone Set name->Select Zone(s) for Zone Set ->Finish. B. Go to Disk Manager->Fabrics->Select Fabric->Zone Configuration->Change->Add under Zone Sets->Provide Zone Set name->Select Zone(s) for Zone Set ->Finish. C. Go to Data Manager->Fabrics->Select Fabric->Zone Configuration->Change->Add under Zone Sets->Provide Zone Set name->Select Zone(s) for Zone Set ->Finish. D. Go to Fabric Manager->Fabrics->Select Fabric->Zone Configuration->Change->Add under Zone Sets->Provide Zone Set name->Select Zone(s) for Zone Set ->Finish.

#### Answer: D

#### **Question No:8**

After SMI-S agent of the fabric has completed its discovery, what is the next step before creating zone or zone set?

- A. Run Probe.
- **B.** Run Discovery.
- C. Do not do anything else.
- D. Run Performance Monitor job.

#### **Answer: A**

#### **Question No:9**

Where does a user go to run a CIMOM Discovery on the IBM Tivoli Storage

Productivity Center GUI?

- A. Administrative Services->Discovery->CIMOM
- B. Administrative Services->Discovery->CIM agent
- **C.** IBM Tivoli Storage Productivity Center -> CIMOM Discovery
- D. IBM Tivoli Storage Productivity Center -> Discovery -> CIMOM

# Answer: A

# **Question No: 10**

What are two methods to determine if a CIM agent contains the devices that it manages, after it has been added successfully on IBM Tivoli Storage Productivity Center GUI?

(Choose two.)

A. Administrative Services->Discovery->CIMOM/Agents->Show Managed Devices
 B. Administrative Services->Data Sources->CIMOM/Agents->Show Managed Devices
 C. Administrative Services->Data Sources->CIMOM/Agents->Select CIMOM->Show
 Managed Devices
 D. Administrative Services->Discovery->CIMOM->Select CIMOM discovery log->Show
 Managed Devices
 E. Administrative Services->Discovery->CIMOM->Select CIMOM discovery log->expand on

the CIMOM log

# Answer: C,E

# **Question No : 11**

What is the minimum interval for data gathering by a switch performance monitor job?

A. 1 minute

B. 5 minutes

**C.** 10 minutes

D. 15 minutes

Answer: B

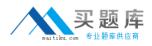

# Question No : 12

Which device currently supports for Single Sign-on with IBM Tivoli Storage Productivity Center V4.1?

**A.** SVC 4.3.1

- **B.** DS8000 Release 4.2
- C. DS5000 (Firmware 7.50.12.00)
- D. Brocade switches managed by DCFM

**Answer: B** 

**Question No : 13** 

When submitting a storage optimization report job, will data be physically moved from one storage pool to another?

A. Yes. Data will be physically moved to target pool.

**B.** No. No physical data move will be done; it will only be simulated.

**C.** Yes. Data will be physically moved to target pool but only when in the same format (CKD or FB).

**D.** Yes. Data will be physically moved to target pool, but only when in the same type of subsystem.

#### Answer: B

#### **Question No: 14**

Given a successful installation of IBM Tivoli Storage Productivity Center, which directory contains the current Device server logs?

A. <TPC\_INST\_DIR>\log
B. <TPC\_INST\_DIR>\data\log
C. <TPC\_INST\_DIR>\device\log
D. <TPC\_INST\_DIR>\data\server

#### Answer: C

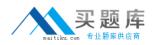

#### **Question No : 15**

How can a user validate that the data agents are registered successfully on the IBM Tivoli Storage Productivity Center GUI tree?

- A. Data Manager-> Data/Storage Resource agents
- B. IBM Tivoli Storage Productivity Center-> agents
- C. IBM Tivoli Storage Productivity Center-> Data agents
- D. Administrative Services->Data Sources->Data/Storage Resource agents

#### Answer: D

# **Question No : 16**

In the IBM Tivoli Storage Productivity Center GUI, where can it be verified if a switch is enabled for performance monitoring?

- A. Fabric Manager -> Fabrics
- **B.** Administrative Services -> Data Sources -> CIMOM agents
- C. IBM Tivoli Storage Productivity Center -> Topology -> Switches
- D. IBM Tivoli Storage Productivity Center -> Configuration Utility, Fabric Manager tab

#### Answer: D

#### Question No : 17

Which information is collected from computers during the probe job?

- A. information about disks and disk controllers
- B. health information about fabric components
- C. information about file types and their ownership
- **D.** information about operating system resources (swap-space, memory, and so on)

#### Answer: A

#### **Question No : 18**

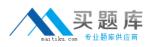

Which IBM Tivoli Storage Productivity Center V4.1 (Tivoli Storage Productivity Center) license is required for using the storage performance optimizer?

- A. BasicEditon
- **B.** Standard Edition
- C. Tivoli Storage Productivity Center for Disk
- D. Tivoli Storage Productivity Center for Data

#### **Answer: B**

# Question No : 19

Policies are enforced when defined conditions are detected by a monitoring job. What are two requirements to be used in the Policy management function to manage and enforce policies? (Choose two.)

- A. quotas
- **B.** constraints
- C. Security levels
- **D.** System enforcer
- E. Data Management tool

#### Answer: A,B

#### **Question No : 20**

Which group does the installer's user ID have to belong to when installing DB2 on a Windows platform?

- A. TCPADMIN
- B. DB2 Users Group
- C. Administrator Group
- D. Windows Systems Group

#### Answer: C

#### **Question No : 21**

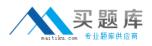

For computer and file system groups in Data Manager, a Group By Cluster check box is displayed. What happens if this option is selected?

**A.** The Available pane displays a cluster name next to any clustered computers and cluster resource groups.

**B.** The Available pane automatically filters and hides any cluster aware computers from being displayed in the list.

**C.** The Available pane provides an additional option of being able to filter and hide cluster aware computers from being displayed in the list.

**D.** The Available pane displaying any computer or cluster resource group that belongs to aPowerHA or MSCS Cluster is grouped under its cluster name.

**Answer: D** 

# **Question No : 22**

What are two prerequisites for IBM Tivoli Storage Productivity Center to launch external tools? (Choose two.)

- A. It can be launched with a URL.
- **B.** It is a locally installed application.
- **C.** It must support Web 2.0 standard.
- **D.** It is a platform independent Java application.
- E. It runs in the sameWebSphere server that the data server runs in.

#### Answer: A,B

# Question No : 23

What is the minimum number of servers required to install DB2, IBM Tivoli\ Agent Manager and IBM Tivoli Storage Productivity Center for a small customer environment consisting of a single DS8000 and 10 host machines?

**A.** 1

**B.** 2

- **C.** 3
- **D.** 4

**Answer: A**